## SAP ABAP table H\_T706O {Generated Table for View}

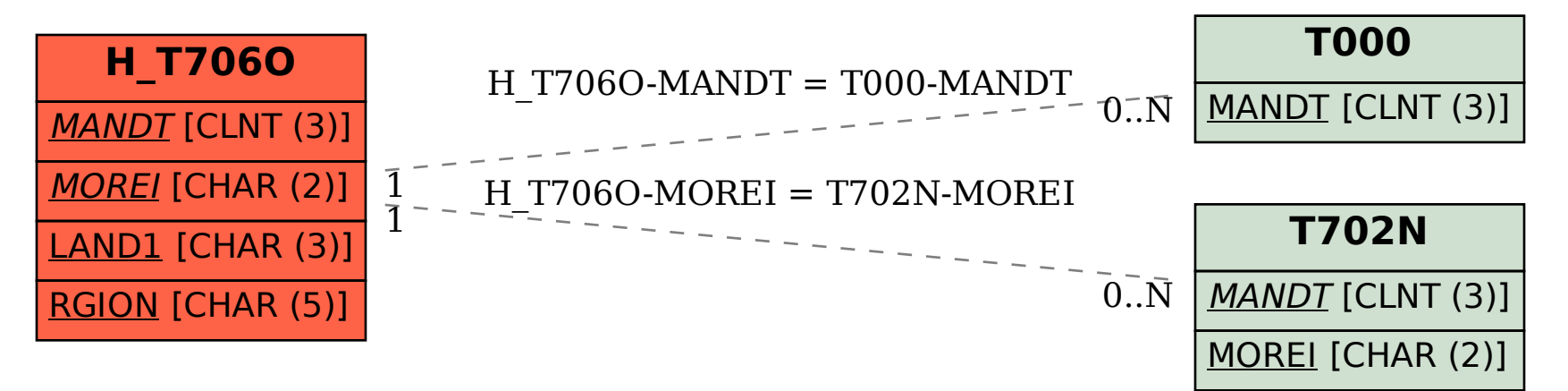